## SAP ABAP table RSUOM S UOM VERS R {Quantity Conversion Type with Reference (Version)}

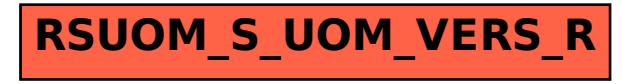